# **Some more features to try**

## A few more features to try ...

## **Blogs**

A blog can be a useful way of bringing items to the attention of your readers. You can display a link to your blog at the top of your sidebar (see left for an example) or embed your blog elsewhere on your pages using the **Blog Posts** macro.

Blog posts can be formatted in the same way as other wiki pages.

> See the **[Confluen](https://confluence.atlassian.com/conf66/blog-posts-943961614.html)** [ce Blog](https://confluence.atlassian.com/conf66/blog-posts-943961614.html)  **Posts** [page](https://confluence.atlassian.com/conf66/blog-posts-943961614.html) for full details.

## **Tasks**

You can add a lightweight Task List to your wiki page, assigning tasks to users (including yourself) by typing  $@$  na me, and adding deadlines if you wish. The date turns orange as it approaches, and red when it has passed. Type // to see a pop-up calendar from which you can select a date.

- **[Lorraine Moor](https://wiki.york.ac.uk/display/~lsm1) Start Christmas shopping by** 01 Dec 2019
- $\Box$  [Lorraine Moor](https://wiki.york.ac.uk/display/~lsm1) Finish Christmas shopping by 24 Dec 2019
- **[Lorraine Moor](https://wiki.york.ac.uk/display/~lsm1) Start New Year's Resolutions by** 01 Jan 2019
- **[Lorraine Moor](https://wiki.york.ac.uk/display/~lsm1) Abandon New Year's Resolutions by** 03 Jan 2019
- [Lorraine Moor](https://wiki.york.ac.uk/display/~lsm1) Tidy desk by **01 Apr 2019**
- **L** [Lorraine Moor](https://wiki.york.ac.uk/display/~lsm1) Plan meetings for next academic year by **31 Jul 2019**

See the [Confluence Add, Assign, and View Tasks](https://confluence.atlassian.com/conf66/add-assign-and-view-tasks-943961781.html)  [page](https://confluence.atlassian.com/conf66/add-assign-and-view-tasks-943961781.html) for full details.

## **Templates**

If you want to create a series of pages with a standard layout, it's worth considering setting up a template and providing a button for people to click on to open the template. For example, if you are creating a catalogue of your Department's services, you could set up a template like this (click on the button to see an example of a template):

#### [Create a Service](https://wiki.york.ac.uk?templateId=156499972&spaceKey=ITW&newSpaceKey=ITW)  [Catalogue entry](https://wiki.york.ac.uk?templateId=156499972&spaceKey=ITW&newSpaceKey=ITW)

Note that you can only create a template if you have admin permissions for the wiki space.

> See the [Conf](https://confluence.atlassian.com/conf66/page-templates-943961823.html) [luence Page](https://confluence.atlassian.com/conf66/page-templates-943961823.html)  **Templates** [page](https://confluence.atlassian.com/conf66/page-templates-943961823.html) for full details.

## **Blueprints**

A blueprint is a set of page templates with added functionality. Blueprints already built into the wiki allow you to create meeting notes, write how-to or troubleshooting articles, create file lists, produce task reports, monitor projects, and more. You can also develop your own blueprints.

To see the built-in blueprints, click on the **...** button next to **Create**.

> See the [Conf](https://confluence.atlassian.com/conf66/blueprints-943961849.html) [luence](https://confluence.atlassian.com/conf66/blueprints-943961849.html)  **Blueprints** [page](https://confluence.atlassian.com/conf66/blueprints-943961849.html) for full details.

#### **Macros**

A wealth of features is available through the use of macros. It's worth taking a few minutes to browse through the list of macros available to see whether any might be of use to you.

> See the [Conf](https://confluence.atlassian.com/conf66/macros-943962035.html) [luence](https://confluence.atlassian.com/conf66/macros-943962035.html)  [Macros page](https://confluence.atlassian.com/conf66/macros-943962035.html) for full details.

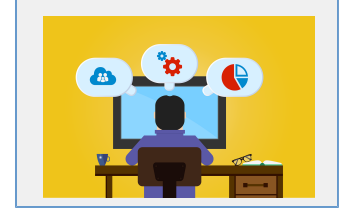

Please send any comments about this page to Lorraine Moor, Information Services, [lorrai](mailto:lorraine.moor@york.ac.uk.) [ne.moor@york.ac.uk.](mailto:lorraine.moor@york.ac.uk.)